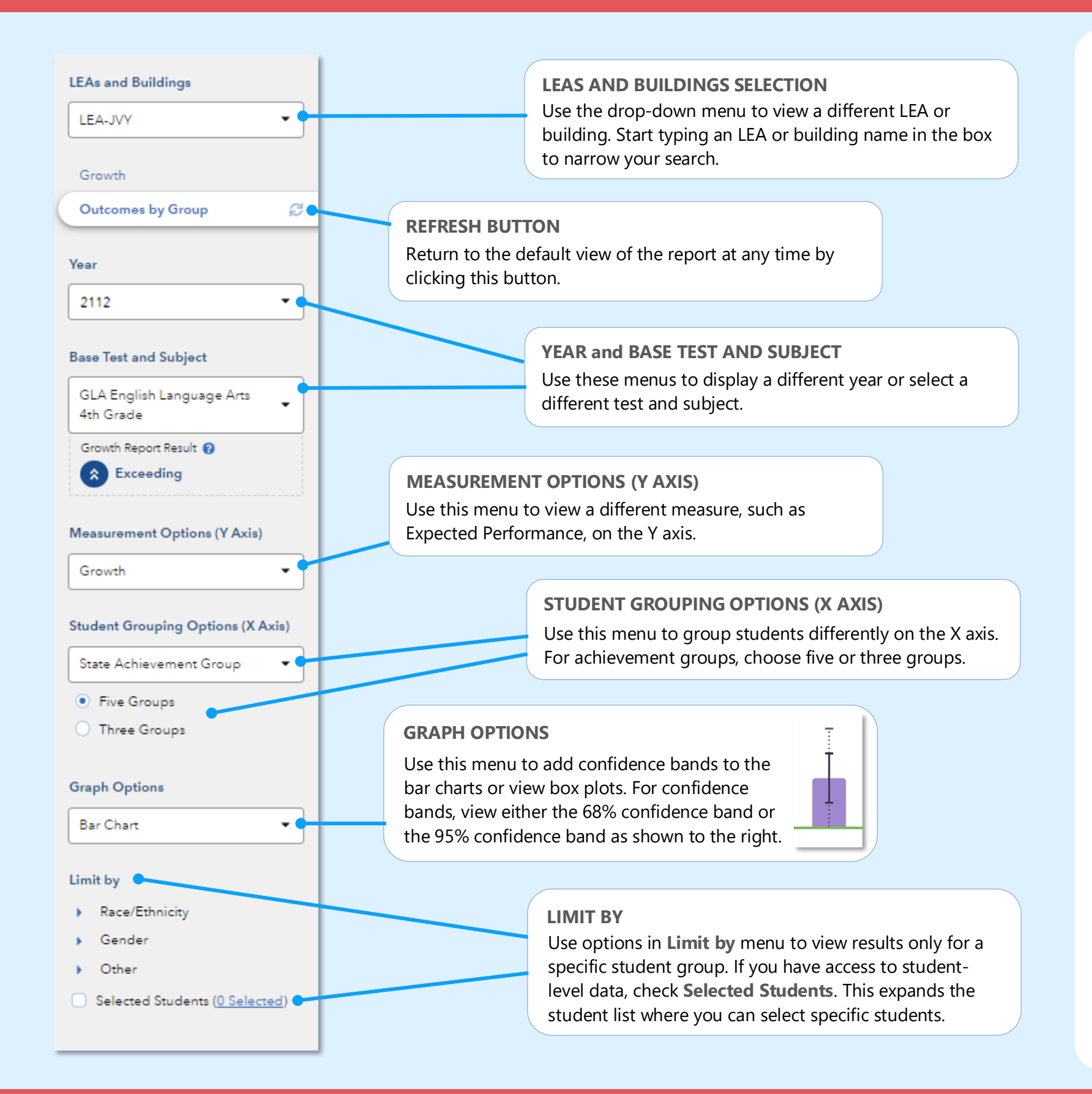

# Features of the LEA and Building Outcomes by Group Reports

#### **EASY COMPARISONS**

Use the **Add a Comparison** menu over the graph to compare years, tests and subjects, or LEAs and buildings, viewing up to four results at the same time.

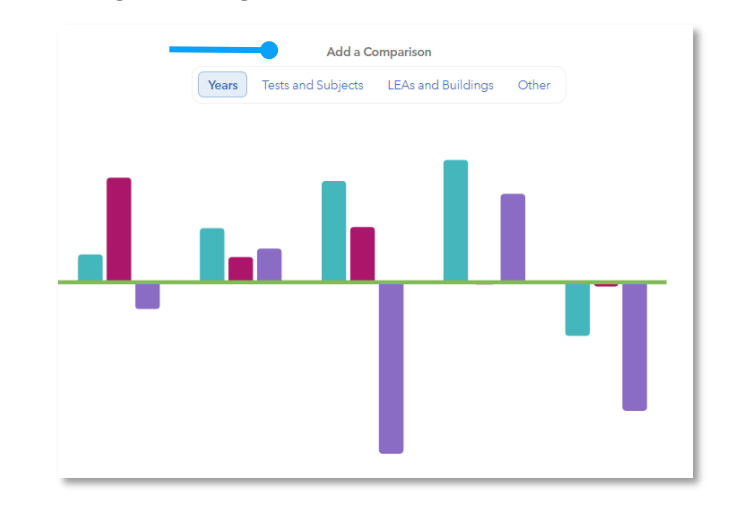

#### **MEASUREMENT AND GROUPING OPTIONS**

Want to view the percentage of students reaching proficiency or higher in each student group? No problem. Want to view results sorted into three achievement groups instead of five? Go for it. You're in control of the data you want to see using the filter panel's interactive selections.

#### **EXPANDABLE STUDENT LIST**

Expand the student list to view information such as growth, expected performance, and actual performance. You can also sort and select specific students to be included in your own custom graph.

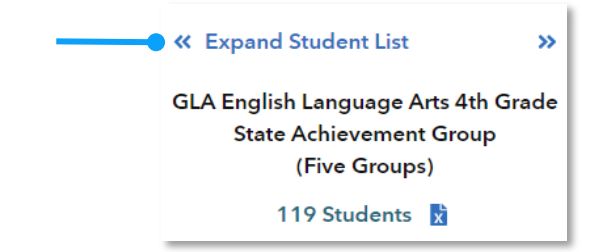

031323317-312 Copyright © 2023 SAS Institute Inc. Cary, NC, USA. All rights reserved.

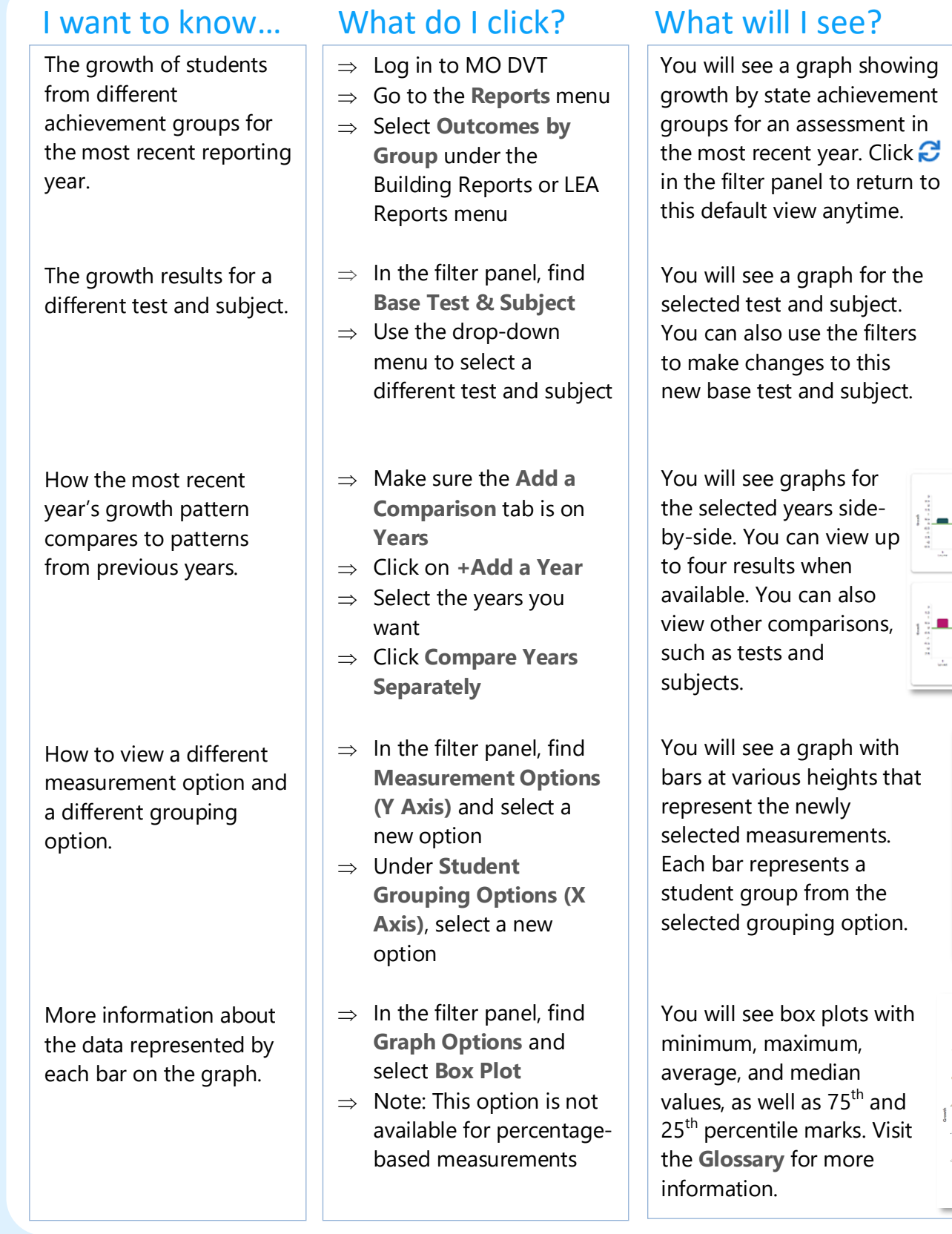

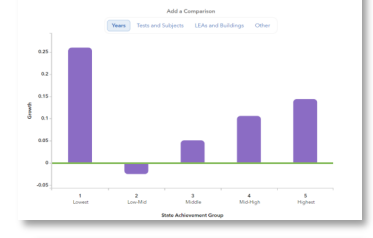

.<br>GLA Mathematics 4th Grade

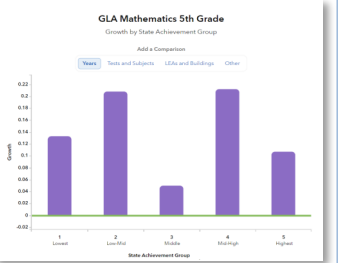

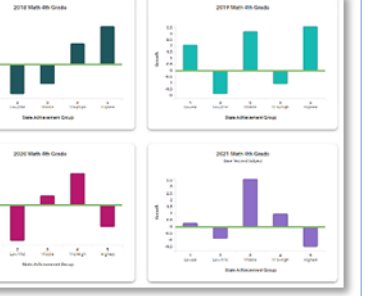

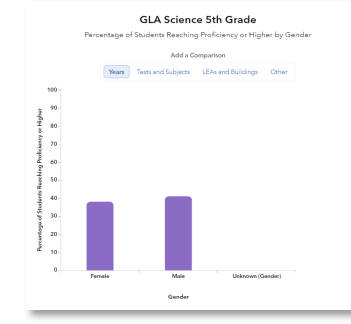

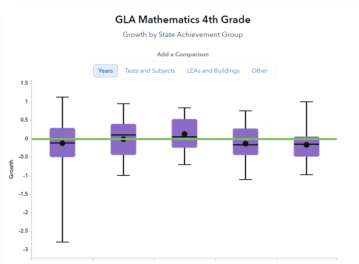

# Measurement Options

# **Growth**

Difference between the actual and expected Z scores. This represents the growth that students in a group made, on average, in a grade and subject or course.

### **Expected Performance**

Expected performance is the average of the students' expected Z scores.

#### **Actual Performance**

Actual performance is the average of the students' actual Z scores.

### **Percentage Options**

- Percentage of Students Meeting or Exceeding Expected Score
- Percentage of Students Reaching Proficiency or Higher
- Percentage of Students Reaching Advanced

# Student Grouping Options

## **State Achievement Group**

Sorts students into groups based on where their achievement in the selected subject falls in the state distribution.

## **LEA Achievement Group**

Sorts students into groups based on where their achievement in the selected subject falls in the LEA distribution.

#### **Building Achievement Group**

Sorts students into groups based on where their achievement in the selected subject falls in the building distribution.

## **Expected Performance Level**

Groups students according to their expected performance level for the selected subject based on their prior performance.

#### **Demographic Options**

Student results are sorted into groups by race/ethnicity, gender, or other characteristics as available.

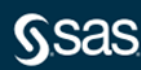